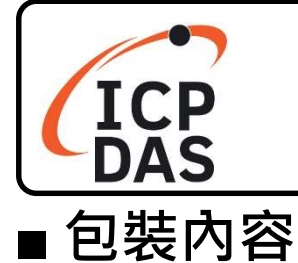

I-7000/M-7000 快速上手指南

v1.40, 12 月. 2021

P1

除了此『快速上手指南』,包裝盒內還包含以下項目:

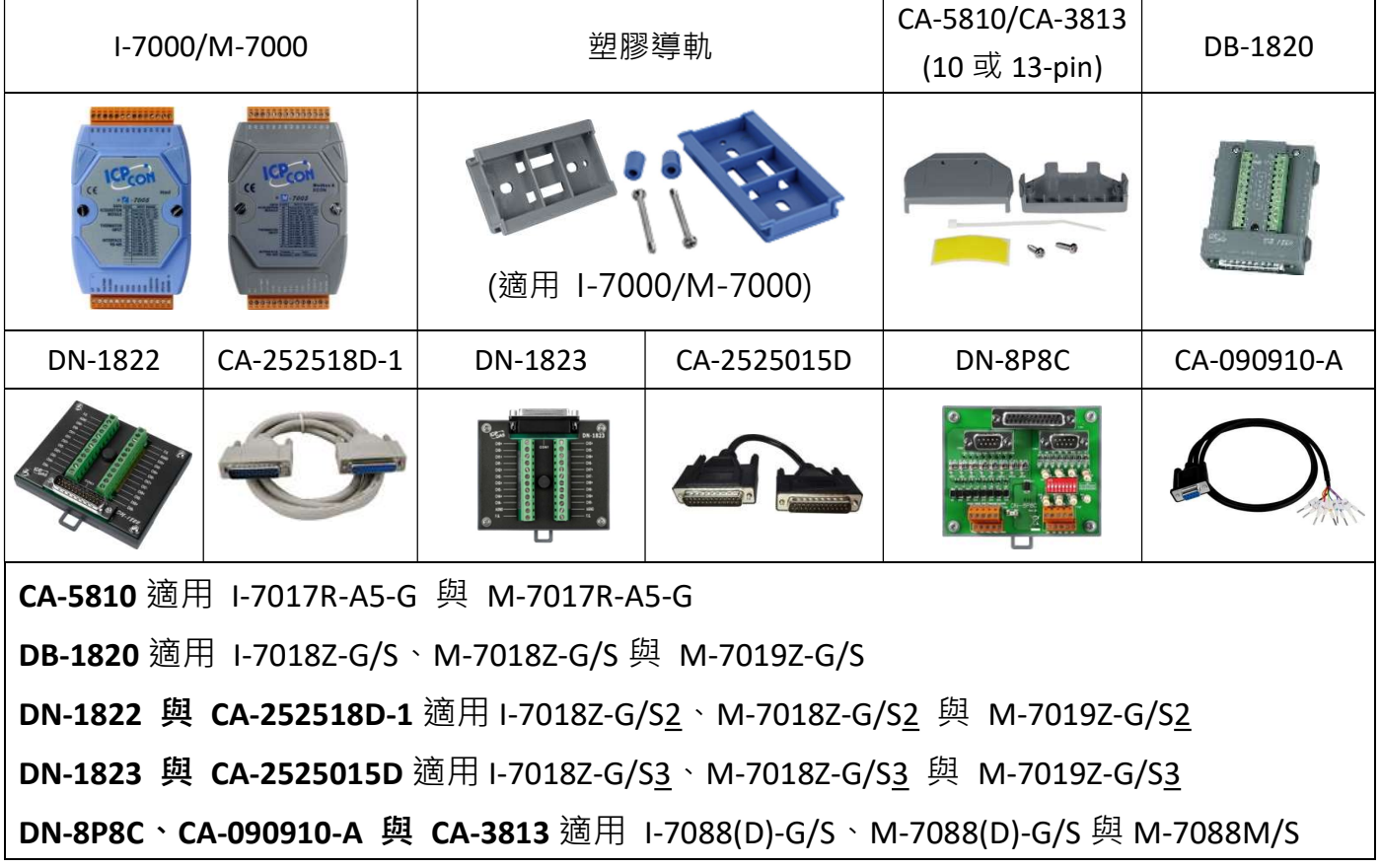

## 技術資源

如何在 ICP DAS 網站上搜索 driver、手冊和規格 技術支援 行動版網站 service@icpdas.com ී www.icpdas.com **ICP**<br>DAS ۱۹ 産品名稱 Q ㇐般網站 產品名稱 $\varOmega$ ∣ م  $\times 19$ ogle PRODUCTS SOLUTIONS NEWS & EVENTS SUPPORT CORPORAT

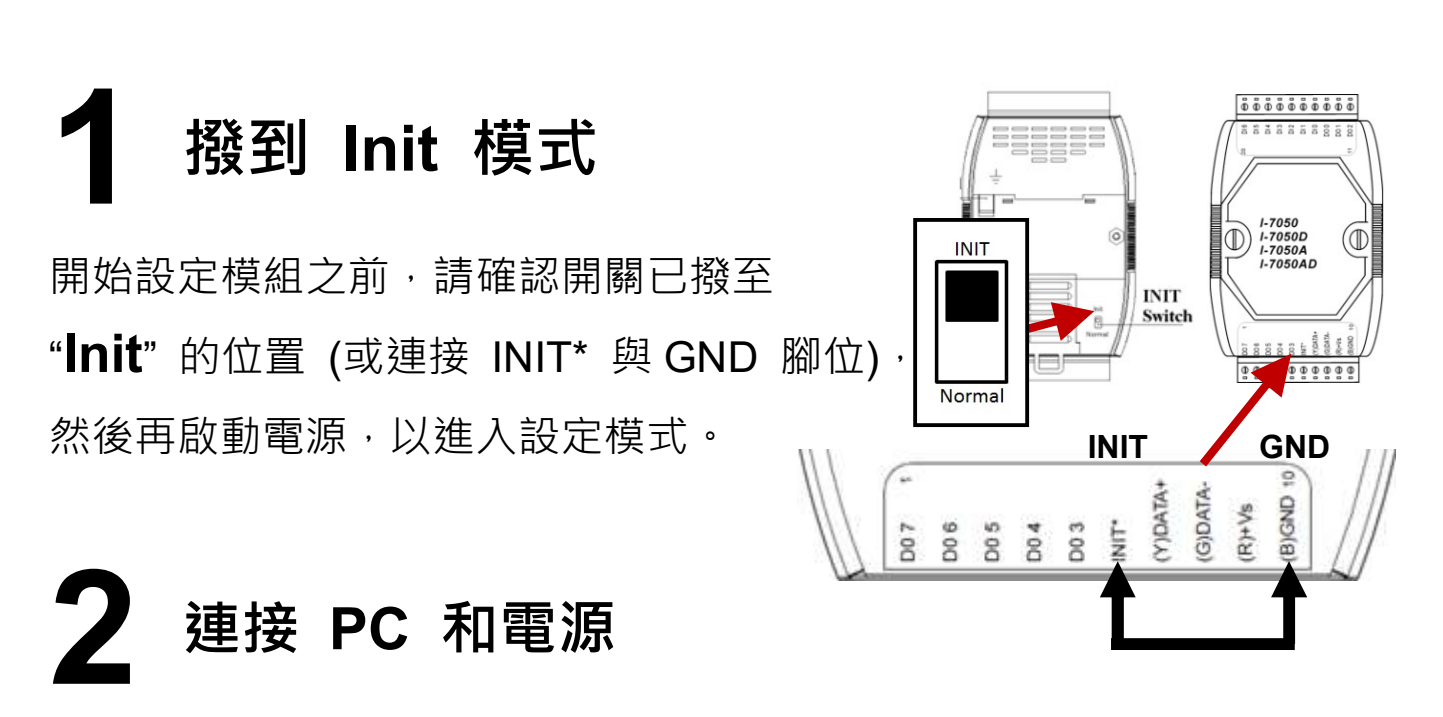

注意: 在設定期間, RS-485 Bus 上只能連接一個 I-7000/M-7000 模組。

1) 使用 RS-232/RS-485 轉換器

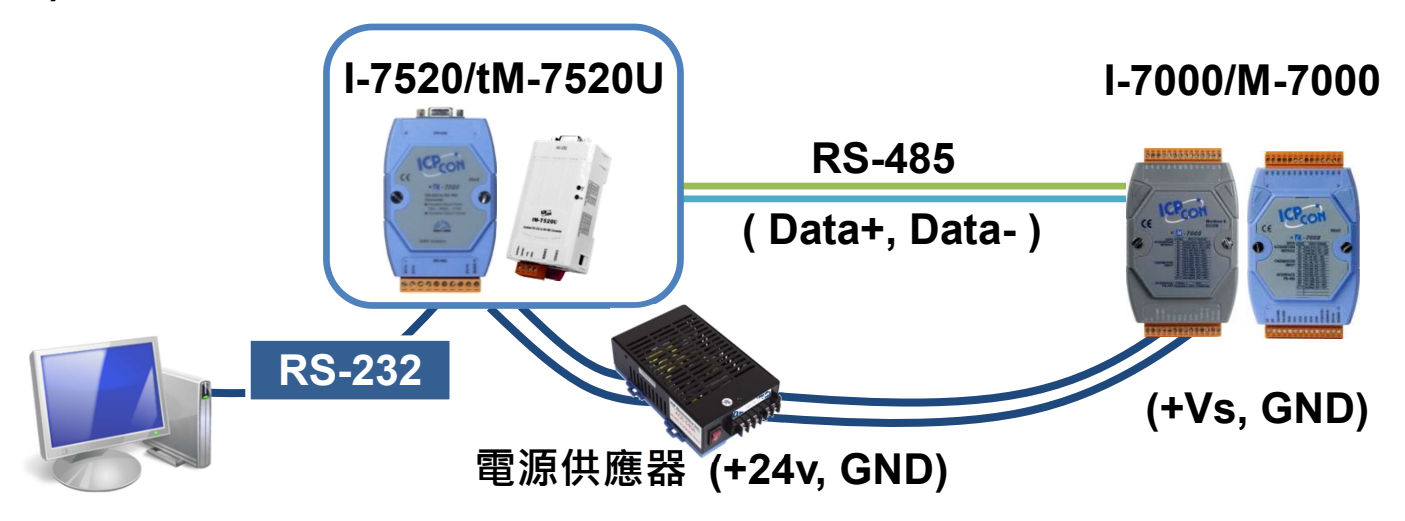

## 2) 使用 USB/RS-485 轉換器

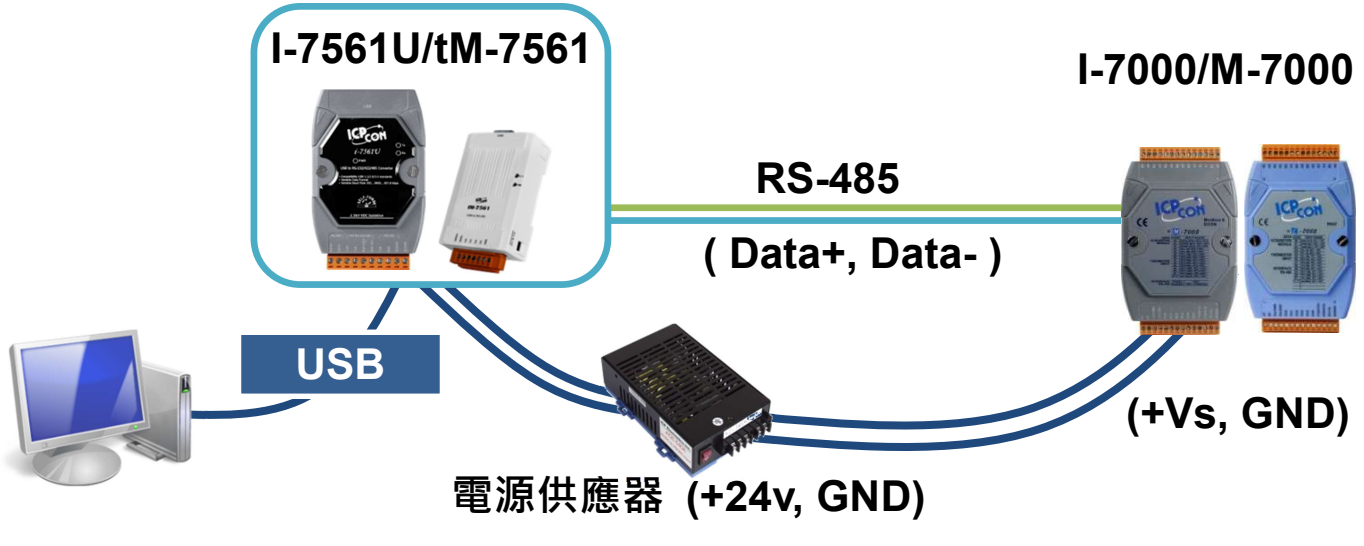

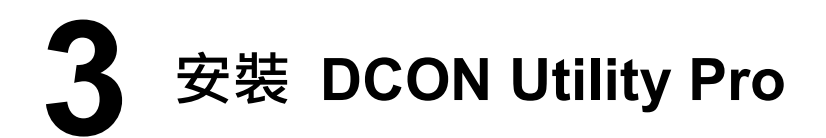

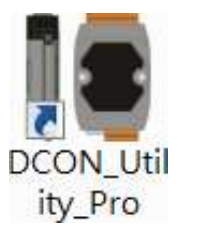

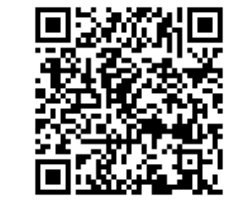

可掃描 QR Code 或至下方 FTP 網址取得 DCON Utility Pro。

http://ftp.icpdas.com/pub/cd/8000cd/napdos/driver/dcon\_utility/

## 設定通訊參數

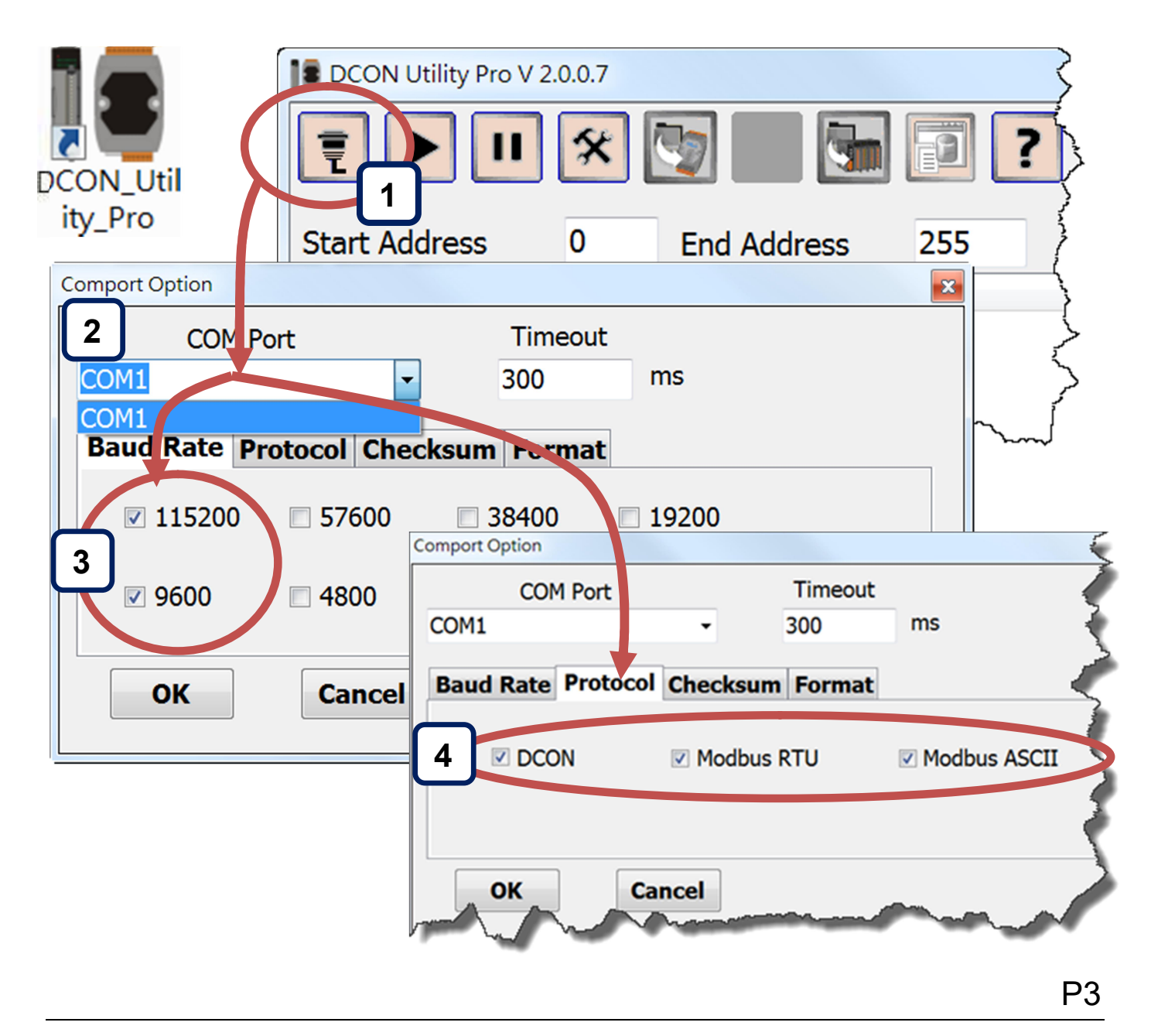

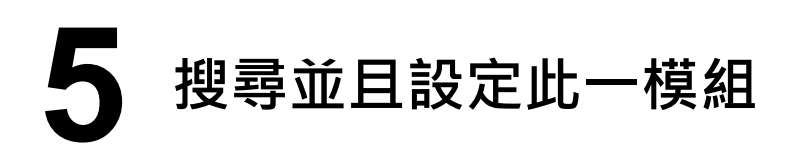

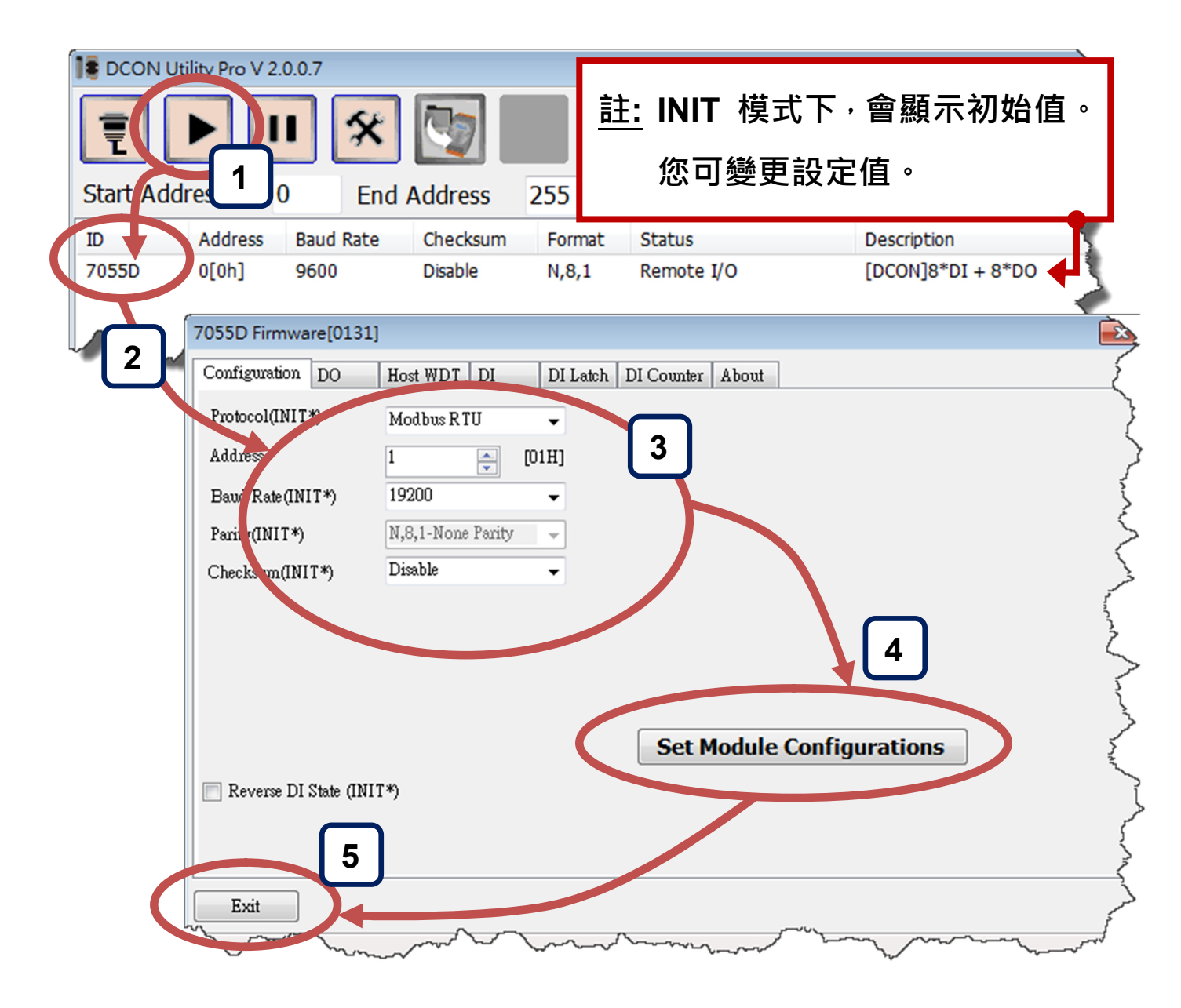

## 撥回 Normal 模式,並重啟此一模組

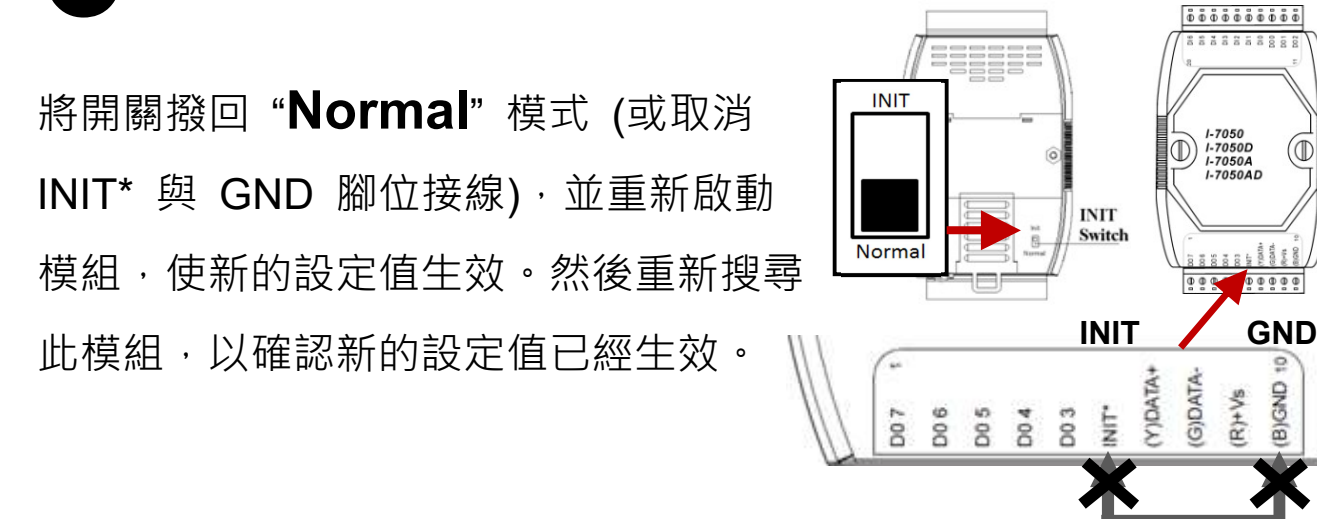

 $P<sub>4</sub>$